# **Exercices du chapitre 4**

# Sommaire

#### Exercices

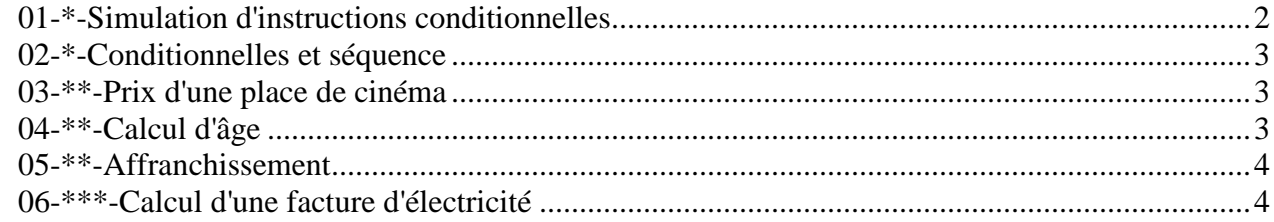

#### Corrigés

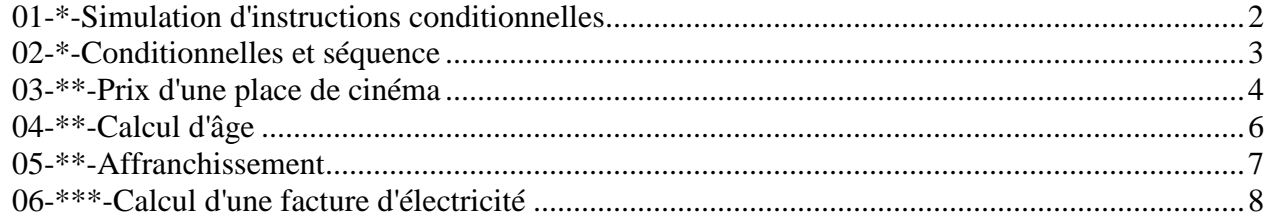

# **01-\*-Simulation d'instructions conditionnelles**

Réaliser **plusieurs simulations** du fonctionnement des algorithmes suivants, en choisissant chaque fois une valeur différente pour HEURE (jeux d'essai). Les choix successifs de la valeur de HEURE doivent tester le fonctionnement de chaque partie de l'algorithme. Prendre les mêmes valeurs pour tester les deux algorithmes test\_1 et test\_2.

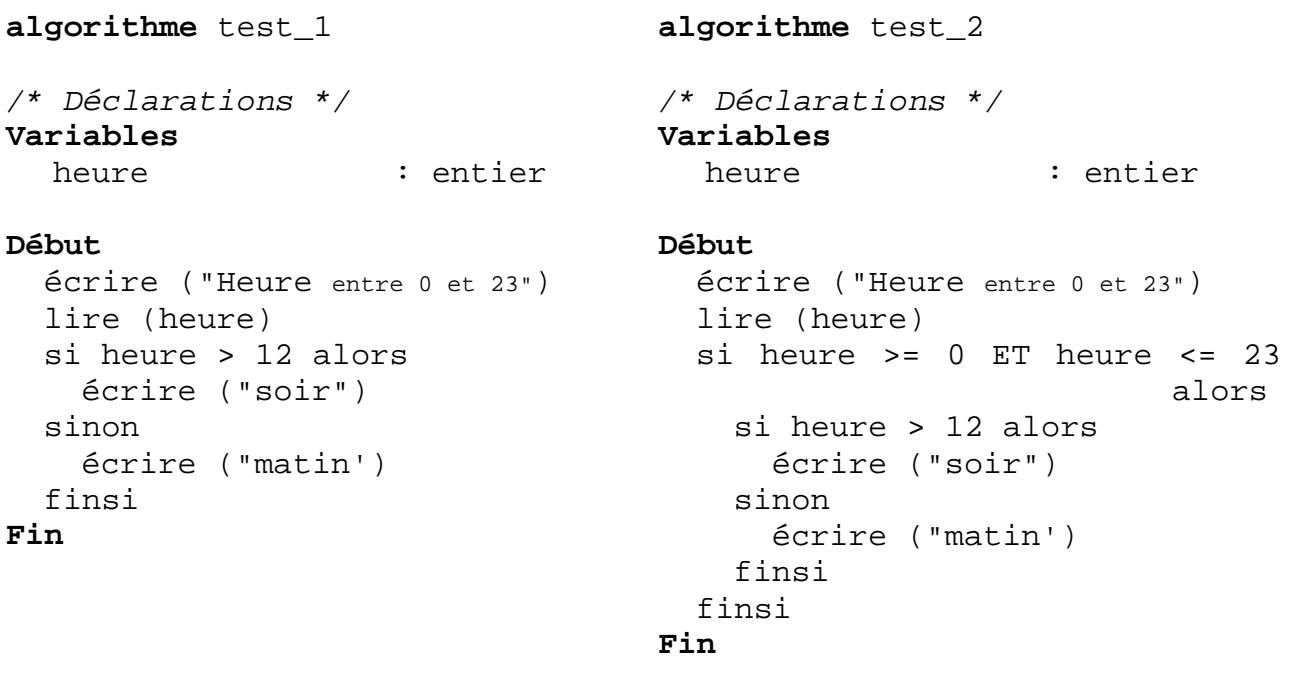

#### **simulation n°1**

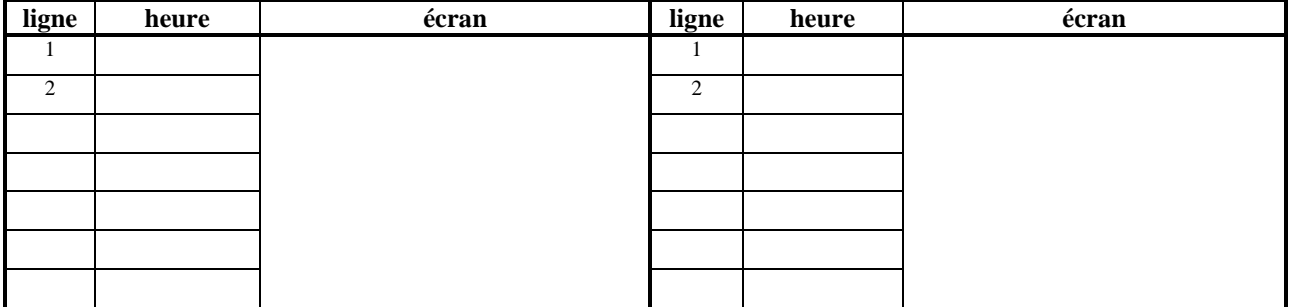

#### **simulation n°2**

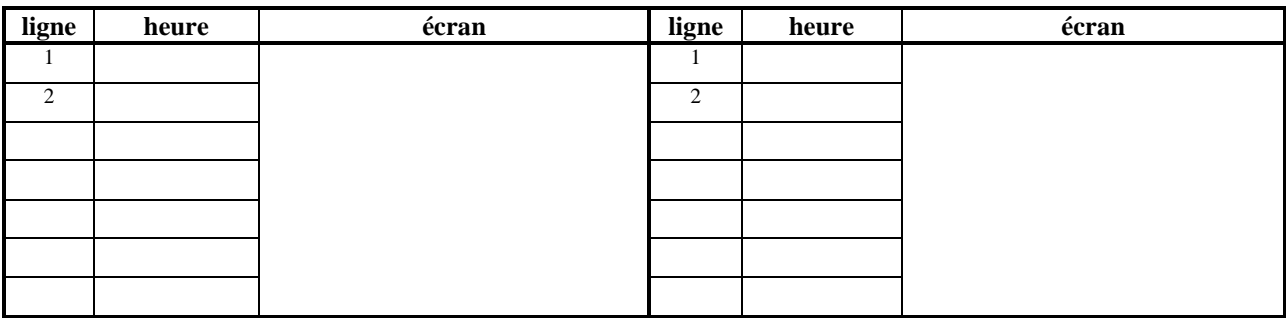

#### **simulation n°3**

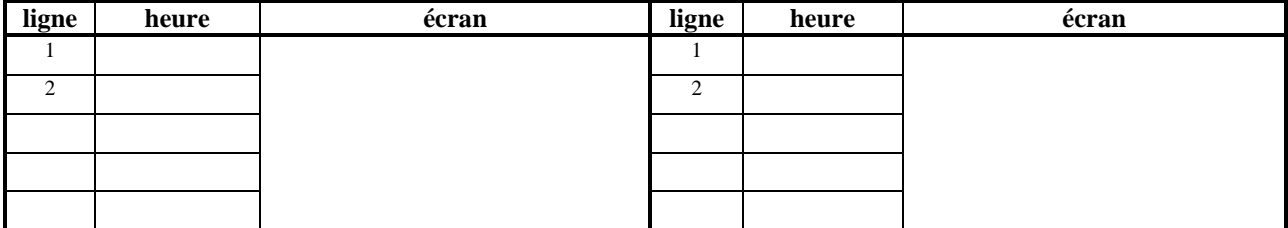

#### **02-\*-Conditionnelles et séquence**

Les deux algorithmes suivants sont-ils équivalents ? Pour vérifier la réponse réaliser trois simulations de chaque algorithme lorsque l'utilisateur donne la valeur 5, puis la valeur 0, puis la valeur -5.

```
algorithme test_1 
/* Déclarations */ 
Variables 
  nb : entier
Début
   écrire("Donner un nombre 
        entier") 
   lire (nb) 
   si nb <= 0 alors 
    nb \leftarrow nb + 5sinon 
    nb \leftarrow nb - 5finsi 
   écrire("maintenant le nombre 
      vaut : ", nb)
Fin 
                                        algorithme test_2 
                                        /* Déclarations */ 
                                        Variables 
                                           heure : entier
                                        Début
                                            écrire("Donner un nombre 
                                                entier") 
                                            lire (nb) 
                                            si nb <= 0 alors 
                                             nb \leftarrow nb + 5finsi 
                                           si nb > 0 alors 
                                             nb \leftarrow nb - 5finsi 
                                            écrire ("maintenant le nombre 
                                               vaut : ", nb)
                                        Fin
```
#### **03-\*\*-Prix d'une place de cinéma**

Il y a deux tarifs : plein (**7 Euros**) et réduit (**4,50 Euros**). Le tarif réduit s'applique :

- − à tout le monde le mercredi,
- − aux étudiants quelque soit leur âge et quelque soit le jour,
- − aux moins de 18 ans et plus de 65 ans SAUF les samedi et dimanche.

Ecrire un algorithme qui recueille les données nécessaires et annonce le prix à payer pour la place.

#### **04-\*\*-Calcul d'âge**

Ecrire un algorithme qui calcule et affiche l'âge d'une personne après lui avoir demandé, avec les variables appropriées :

- − sa date de naissance
- − la date du jour

L'âge est un nombre **entier** d'années complètement écoulées. On pourra, en option, souhaiter bon anniversaire.

**Remarque** : les dates sont supposées valides, la date de naissance est supposée **antérieure** à la date du jour.

On pourra compléter l'algorithme en programmant un message d'erreur si l'antériorité de la date de naissance n'est pas respectée.

#### **05-\*\*-Affranchissement**

Un usager de La Poste veut envoyer un courrier. On lui fournit les tarifs (partiels pour simplifier, mais authentiques). Il veut connaître, en fonction du poids et de la destination de son courrier, quel est le prix à payer pour l'envoi de celui-ci, en service **rapide** et en service **économique**. On suppose, toujours pour simplifier, que son courrier pèse moins de 100 grammes et que sa destination est la France Métropolitaine ou DOM-TOM.

**Ecrire l'algorithme** qui après avoir demandé à l'usager de fournir :

− le poids de son courrier (en grammes)

− un code (M pour Métropole, D pour DOM, ou T pour TOM)

**lui indique les deux tarifs : économique et rapide** (en fonction du poids et du code fourni).

L'utilisateur est supposé donner des valeurs respectant les conditions et les codes attendus. Voici les tarifs.

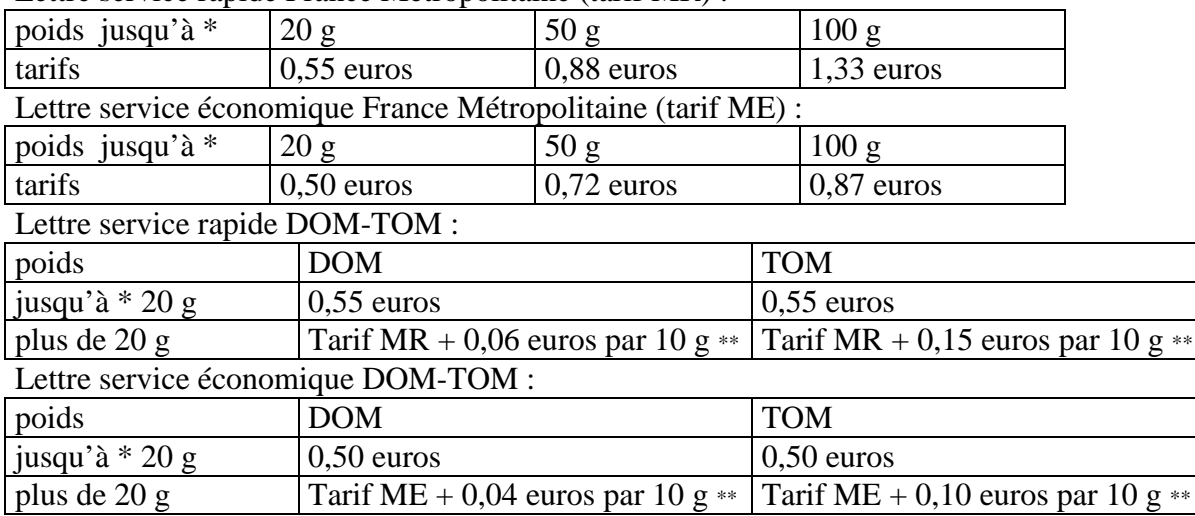

Lettre service rapide France Métropolitaine (tarif MR) :

Renseignements complémentaires

\* poids jusqu'à 20 g signifie jusqu'à 20 g inclus

\*\* Tarif MR + 0,06 euros par 10 g pour une lettre service rapide DOM est à interpréter de la façon suivante.

Pour une lettre de 21 grammes c'est  $0.73$  euros ( $0.55 + 3 * 0.06$ ) Pour une lettre de 30 grammes c'est  $0,73$  euros ( $0,55 + 3 * 0,06$ )

Pour une lettre de 31 grammes c'est  $0.79$  euros ( $0.55 + 4 * 0.06$ )

# **06-\*\*\*-Calcul d'une facture d'électricité**

Consignes : ne pas utiliser les opérateurs logiques ET, OU, NON ; n'utiliser que les opérateurs relationnels  $\langle \rangle, \langle \rangle, \langle \rangle, \rangle, \langle \rangle, \langle \rangle$ 

On désire calculer le montant d'une facture d'électricité sachant que l'abonné paye :

- des frais fixes d'abonnement de 25 €
- sa consommation selon un tarif à tranches

 $0,20 \in$  par kWh pour les 100 premiers kWh

0,35 € par kWh pour les 150 suivants

 $0,20 \notin$  par kWh pour ceux qui excèdent 250 kWh

On connaît pour l'abonné le relevé du compteur :

variable numérique : AI l'ancien index

variable numérique : NI le nouvel index

On désire la somme à payer dans la variable numérique nommée "montant"

Rédiger l'algorithme..

# **CORRIGES**

# **01-\*-Simulation d'instructions conditionnelles**

```
algorithme test_1 
/* Déclarations */ 
Variables 
  heure : entier
Début
   écrire ("Heure entre 0 et 23") 
   lire (heure) 
   si heure > 12 alors 
     écrire ("soir") 
   sinon 
     écrire ("matin') 
   finsi 
Fin 
                                    algorithme test_2 
                                    /* Déclarations */ 
                                    Variables 
                                       heure : entier
                                    Début
                                        écrire ("Heure entre 0 et 23") 
                                        lire (heure) 
                                       si heure >= 0 ET heure <= 23 
                                                                 alors 
                                          si heure > 12 alors 
                                            écrire ("soir") 
                                          sinon 
                                            écrire ("matin') 
                                          finsi 
                                        finsi
```
**Fin** 

#### **Solution**

Il faut numéroter toutes les lignes. A gauche test\_1, à droite test\_2 **simulation n°1** 

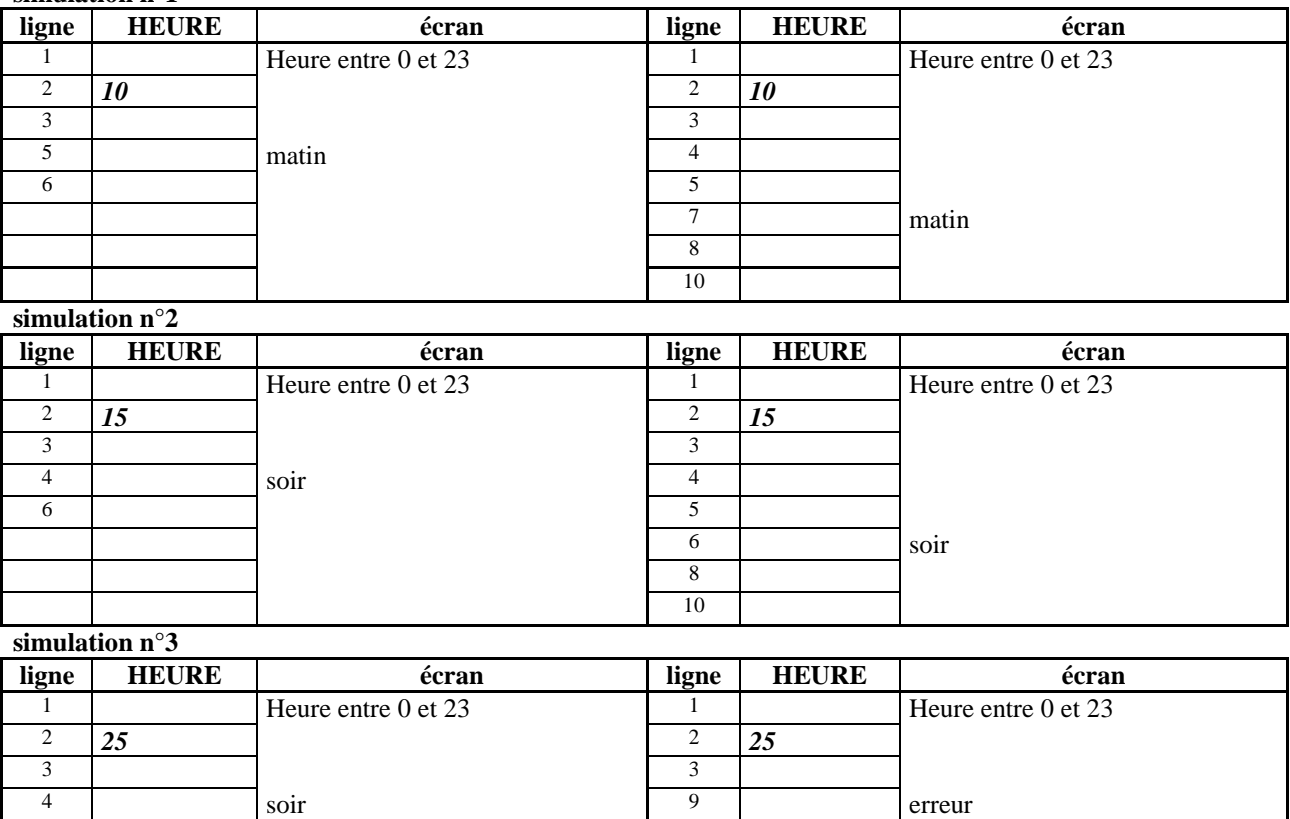

10

6

#### **02-\*-Conditionnelles et séquence**

```
algorithme test_1 
/* Déclarations */ 
Variables 
   nb : entier
Début
1 écrire("Donner un nombre 
        entier") 
2 lire (nb) 
3 si nb <= 0 alors 
4 nb \leftarrow nb + 5
  sinon 
5 nb \leftarrow nb - 56 finsi 
7 écrire("maintenant le nombre 
       vaut : " , nb) 
Fin 
                                       algorithme test_2 
                                       /* Déclarations */ 
                                       Variables 
                                          heure : entier
                                       Début
                                       1 écrire("Donner un nombre 
                                               entier") 
                                       2 lire (nb) 
                                       3 si nb <= 0 alors 
                                       4 nb \leftarrow nb + 5
                                       5 finsi 
                                       6 si nb > 0 alors 
                                       7 nb \leftarrow nb - 58 finsi 
                                       9 écrire ("maintenant le nombre 
                                               vaut : " , nb)
```

```
Fin
```
#### **Solution**

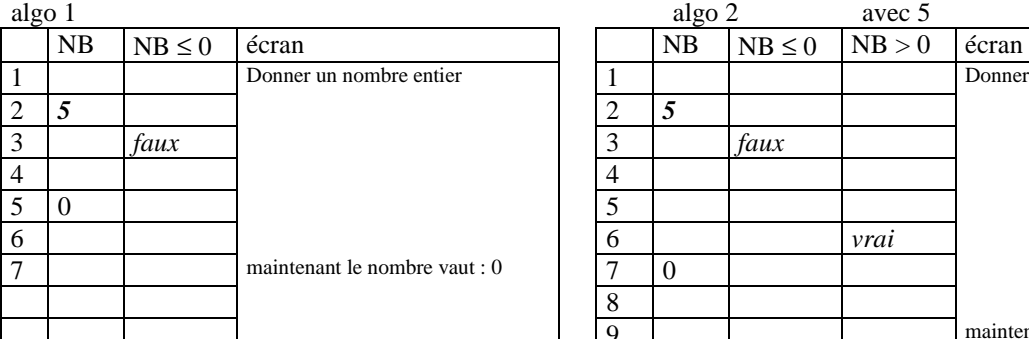

 9 maintenant le nombre vaut : 0 algo 1 avec 0 algo 2 avec 0 1 Donner un nombre entier 1 Donner un nombre entier 9 maintenant le nombre vaut : 0 algo 1  $\qquad$  algo 2  $\qquad$  avec -5 NB NB ≤ 0 écran NB NB ≤ 0 NB > 0 écran 1 Donner un nombre entier 1 Donner un nombre entier

9 maintenant le nombre vaut : 0

Donner un nombre entier

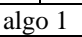

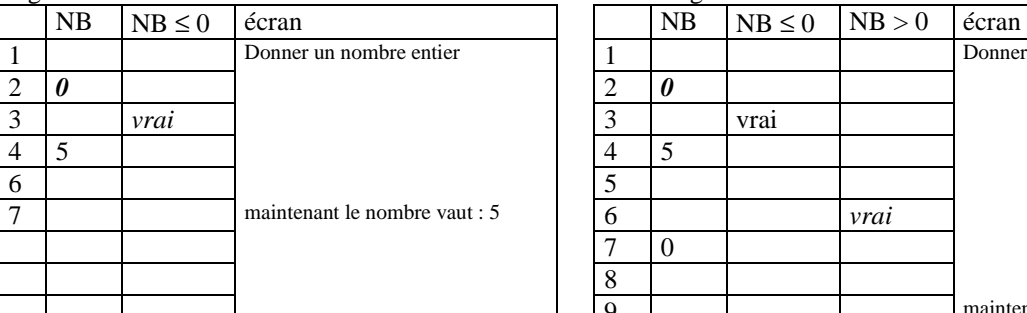

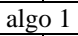

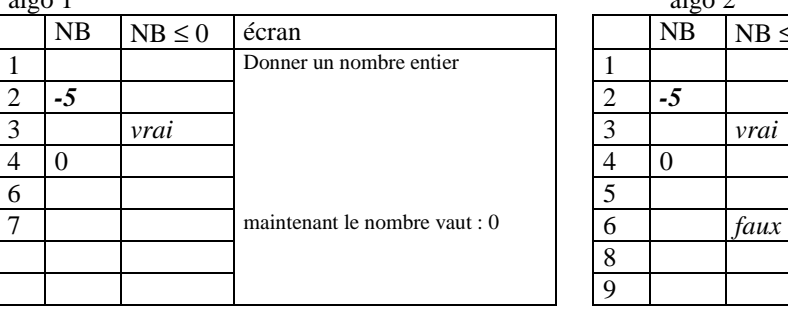

#### **03-\*\*-Prix d'une place de cinéma**

```
Algorithme cinéma_1 
  /* Déclarations */ 
Variables 
   jour : chaîne de caractères /* nom du jour {lu, ma, me, je, 
                                   ve, sa, di} */age : entier /* age */etud : caractère /* indicateur du statut
                                     d'étudiant o pour étudiant 
\star/prix : réel \gamma* prix de la place */
  /* Instructions */ 
Début 
  lire(jour) 
  lire(age) 
  lire(etud) 
 si (jour = "me") ou (etud = 'o') ou ( (age < 18 ou age >= 65) et
      (jour \langle "sa") et (jour \langle "di") ) alors
    prix \leftarrow 4,5 sinon 
     prix ← 7 
  finsi 
Fin 
Algorithme cinéma_2 
   /* Déclarations */ 
  /* identiques */ 
Début 
  lire(jour) 
  lire(age) 
   lire(etud) 
   si etud = 'o' alors 
   prix \leftarrow 4,5 sinon 
     si jour = "me" alors 
     prix \leftarrow 4,5 sinon 
       si (jour = "sa" ) ou ( jour = 'di") alors 
        prix ← 7 
       sinon 
        si (age < 18) ou (age > = 65) alors
          prix \leftarrow 4,5 sinon 
           prix ← 7 
         finsi 
       finsi 
     finsi 
   finsi 
Fin
```

```
Algorithme cinéma_3 
   /* Déclarations */ 
   /* identiques */ 
Début 
   lire(jour) 
   lire(age) 
   lire(etud) 
   si etud = 'o' alors 
    prix \leftarrow 4,5 sinon si jour = "me" alors 
    prix \leftarrow 4.5 sinon si (jour = "sa" ) ou ( jour = 'di") alors 
     prix ← 7 
  sinon si (age < 18) ou (age > = 65) alors
    prix \leftarrow 4,5 sinon 
     prix ← 7 
   finsi 
Fin 
Algorithme cinéma_4 
   /* Déclarations */ 
   /* identiques */ 
Début 
   lire(jour) 
   lire(age) 
   lire(etud) 
   si jour = "me' alors 
    prix \leftarrow 4,5 sinon 
     si (jour = "sa") ou (jour = "di") alors 
        si ETUD = 'o' alors 
         prix \leftarrow 4,5 sinon 
          prix ← 7 
        finsi 
     sinon /* autres jours */ 
       si (age < 18) ou (age >= 65) ou (etud = 'o') alors
         prix \leftarrow 4,5 sinon 
          prix ← 7 
        finsi 
     finsi 
   finsi 
Fin
```
### **04-\*\*-Calcul d'âge**

On suppose (non contrôlé) que la date de naissance est forcément antérieure à la date du jour algorithme Age\_1

```
 /* Déclarations */ 
Variables 
  j1, m1, a1 : entier \frac{1}{3} date de naissance */
   j2, m2, a2 : entier /* date du jour considéré */ 
  age : entier /* âge calculé */
   /* Instructions */ 
Début 
  line(j1, ml, al) lire(j2, m2, a2) 
  si al = a2 alors
    age \leftarrow 0sinon /* a2 > a1 */ si m2 < m1 alors 
      age \leftarrow a2 – a1 –1
     sinon 
       si m2 > m1 alors 
        age \leftarrow a2 – a1
      sinon /* m1 = m2 */ si j2 < j1 alors 
           age \leftarrow a2 – a1 – 1
         sinon /* j2 \geq j1 */age \leftarrow a2 - a1si jl = jl alors
              écrire ("bon anniversaire") 
            finsi 
          finsi 
       finsi 
     finsi 
   finsi 
Fin 
algorithme age_2 
   /* Déclarations */ 
   /* identiques */ 
Début 
  age \leftarrow a2 – a1
  si (m2 < m1) ou (m2 = m1 et j2 < j1) alors
    age \leftarrow age - 1 finsi 
  si j1 = j2 et m1 = m2 alors
     écrire("bon anniversaire") 
   finsi 
Fin
```
#### **05-\*\*-Affranchissement**

Algorithme Affranchissement /\* Lit la masse et la destination d'une lettre de moins de 100 grammes, calcule puis affiche la valeur d'affranchissement en service économique et en service rapide On suppose que l'utilisateur donne les valeurs attendues \*/ /\* Déclarations \*/ Constantes TARIF RAP 20 FR  $= 0.55$ TARIF RAP 50 FR  $= 0.88$ TARIF RAP  $100$  FR = 1.33 TARIF\_ECO\_20\_FR = 0.50 TARIF ECO 50 FR  $= 0.72$ TARIF ECO 100 FR = 0.87 TARIF\_RAP\_20\_DOM =  $0.55$ TARIF\_RAP\_PLUS20\_DOM = 0.06 TARIF\_RAP\_PLUS20\_TOM = 0.15 TARIF ECO 20 DOM =  $0.50$  TARIF\_ECO\_PLUS20\_DOM = 0.04 TARIF\_ECO\_PLUS20\_TOM = 0.10 Variables masse : réel /\* masse de la lettre \*/ code : caractère /\* code destination  $\{m', 'd', 't' \}$  \*/ prixEco : réel /\* prix économique \*/ prixRap : réel /\* prix rapide \*/ nbTranche : réel /\* nb de tranches de 10 g \*/ **Début**  écrire ("masse entre 0 et 100 : ") lire(masse) écrire ("code de la destination : m, d ou t : ") lire(code)  **si** masse ≤ 20 **alors** /\* identique pour métropole, DOM, TOM \*/ prixEco ← TARIF\_ECO\_20\_FR  $prixRap \leftarrow TARIF$  RAP 20 FR  **sinon si** masse  $\le$  50 **alors**  $\frac{1}{20}$   $\times$  masse  $\le$  50  $\frac{*}{20}$ prixEco ← TARIF\_ECO\_50\_FR prixRap ← TARIF\_RAP\_50\_FR **sinon**  $\frac{1}{2}$  /\* 50 < masse ≤ 100 \*/ prixEco ← TARIF\_ECO\_100\_FR prixRap ← TARIF\_RAP\_100\_FR  **finsi finsi** /\* prixEco et prixRap ont la valeur de base \*/  **si** masse > 20 **et** DEST ≠ 'm' **alors** /\* hors métropole \*/ nbTranche ← masse div 10  **si** masse mod 10 ≠ 0 **alors** /\* tranche supérieure \*/ nbTranche ← nbTranche + 1  **finsi si** DEST = 'd' **alors** /\* DOM \*/ prixEco ← prixEco + TARIF\_ECO\_PLUS20\_DOM \* nbTranche  $prixRap \leftarrow prixRap + TARIF$  RAP\_PLUS20\_DOM \* nbTranche  **sinon** /\* TOM \*/  $prixEco \leftarrow prixEco + TARIF$  RAP PLUS20 TOM \* nbTranche prixRap ← prixRap + TARIF\_RAP\_PLUS20\_TOM \* nbTranche  **finsi finsi**  écrire(prixEco, prixRap) **Fin**

# **06-\*\*\*-Calcul d'une facture d'électricité**

Algorithme Facture /\* Déclarations \*/ Constantes FRAIS FIXES = 25 TARIF TRANCHE1  $= 0.20$ TARIF TRANCHE2 = 0.35 TARIF\_TRANCHE3 = 0.20 TAILLE\_TRANCHE1 = 100 TAILLE TRANCHE2 = 150 Variables ai : réel /\* ancien index \*/<br>ni : réel /\* nouvel index \*/ ni : réel /\* nouvel index \*/ conso : réel /\* consommation \*/ facture : réel /\* montant de la facture \*/ /\* Instructions \*/ Début écrire("Saisir l'ancien index : ") lire(ai) écrire("Saisir le nouvel indice : ") lire(ni) conso ← ni - ai si (conso <= TAILLE TRANCHE1) alors facture ← conso \* TARIF\_TRANCHE1 sinon si (conso <= TAILLE\_TRANCHE2) alors facture ← TAILLE\_TRANCHE1 \* TARIF\_TRANCHE1 + (conso - TAILLE\_TRANCHE1)\* TARIF\_TRANCHE2 sinon facture ← TAILLE\_TRANCHE1 \* TARIF\_TRANCHE1 + TAILLE\_TRANCHE2 \* TARIF\_TRANCHE2 + (conso - TAILLE\_TRANCHE1 - TAILLE\_TRANCHE2)\* TARIF TRANCHE3 fsi fsi facture ← facture + FRAIS\_FIXES écrire ("Le montant de votre facture est : ", facture, " euros") Fin